بررسی اثر ریسک تولید بر پذیرش فناوریهای نوین: مطالعه موردی بذر گندم در استان فارس

# جواد ترکمان<sub>ی</sub> و شاهرخ شجری<sup>'</sup>

چکیده

هدف از انجام این مطالعه بررسی اثرات ریسک تولید گندم و دیگر عوامل اقتصادی- اجتماعی بر احتمال پذیرش فناوریهای جدیــد بــذر گندم میباشد. افزون بر آن، اثر استفاده از نهادههای جدید، بویژه بذور توصیه شده در مراکز تحقیقاتی و همچنین شرایط تولید بر عملکرد و ریسک تولید گندم نیز مورد مطالعه قرار گرفته است. دادههای مورد نیاز با استفاده از روش نمونه گیری چند مرحلــهای از منــاطق مختلــف استان فارس در سال@ای زراعی ۸۱-۱۳۸۰ و ۸۲–۱۳۸۱ جمع آوری شد. از تابع تولید تصادفی تعمیم یافته، با روش برآورد سه مرحله ای، برای تخمین عوامل مؤثر برعملکرد و ریسک تولید استفاده شد. نتایج حاصل از مقایسه ریسک نسبی ارقام گندم نشان داد که، در صـورت فراهم نبودن شرایط مطلوب تولید، کشت ارقام جدید نسبت به ارقام سنتی، علی رغم داشتن عملکــرد بــالاتر، دارای ریــسک بــالاتری نیــز میباشد. با این حال، در صورت فراهم شدن شرایط مطلوب تولید، کشت ارقام جدید گندم علاوه بر داشتن متوسط عملکرد بـالاتر، دارای ریسک تولید پایین تری نیز نسبت به کشت ارقام سنتی هستند.

واژەهای کلیدی: تابع تولید تصادفی تعمیم یافته، ریسک تولید، پذیرش فناوری

#### مقدمه

فعالیتهای کـشاورزی بـه دلایـل مختلـف از جملـه تغییـر در شرایط آب و هوایی، آفـات و بیمــاریهــای گیــاهی، نوســانات پیشبینی نشده در قیمت محصولات و نهـادههـا، عـدم اسـتفاده کافی و مناسب از فناوری نــوین تــوأم بــا مخــاطرات گونــاگون است. نتايج مطالعات مختلف نيز حاكي از روحيه توأم با ريسك گریزی بهرهبرداران کشاورزی است (۴، ۵، ۶، ۸، ۹، ۱۲، ۱۳، ۱۳ و۱۵). به باور دیلـون و اندرسـون (۴)، پانـل و همکـاران (۱۰)،

١. به ترتیب دانشیار و دانشجوی دکتری اقتصاد کشاورزی، دانشکده کشاورزی، دانشگاه شیراز

هـارداكر و همكـاران (۶) و تركمـاني (۱۶) يكـي از مهـمتـرين

عوامل مؤثر بر ایجاد نوسان در تولیـد محـصولات کـشاورزی

میزان استفاده از نهادههای مختلف، بـه ویـژه نهـادههـای جدیـد

است. این نهادهها، از جمله بذور ارقام پر محصول، کودهای

شیمیایی و آفت کشها که از اجزای اصلی در استفاده از فناوری

ارقام پرمحصول هستند، موجب افـزايش بهـرهوري واحـدهاي

کشاورزی میشوند. ایـن در حـالی اسـت کـه، اسـتفاده از ایـن

نوأوريها مي تواند به طور همزمـان موجـب افـزايش نوسـانات

تولیدی و در نتیجه، افزایش ریسک تولید نیز شود. (۴، ۵، ۶، ۸ ۹، ۱۰، ۱۲، ۱۳ و ۱۵). بنابراین پـــذیرش تکنولــوژی بــه ویـــژه در کشاورزی کشورهای در حال توسـعه بــه دلیــل نــاتوانی و عــدم تمايل بعضي از توليدكنندگان به تطبيق سـطوح نهـادههـا بعلـت أشنايي أنها با سيستمهاي كشاورزي سـنتي و هـمچنـين وجـود محدودیتهای نهادی و فرهنگی در ایــن کــشورها و در نتیجــه، افزایش ریسک تولید یک مسئله اساسی است (۱۵).

در رابطه با اثر نهادهها و پـذيرش فنـاوريهـاي جديـد بـر ریسک تولید، نتایج گوناگونی در مطالعات مختلـف ارائــه شــده است. نتایج حاصل از مطالعه ترکمانی و قربانی (۱) نشان داد که تنها بذر و نیروی کار تأثیر مثبت و معنی داری بر ریسک تولیـد گندم کاران شهرستان ساری دارند. همچنین، ترکمانی و زیبایی (۲)، با تخمین ساختار تمـایلات ریـسکی گنـدم کـاران منطقـه رامجرد بر استفاده از معیارهای ریسک گریزی مطلق ارو– پـرت و ریسک گریزی مطلق به سمت پایین، نـشان دادنــد کــه گنــدم کاران مورد مطالعه ریسک گریـز مـیباشـند. مطالعـه سـلامی و خالدی (۳) در رابطه با پذیرش فناوری مبارزه بیولوژیک با آفت کرم ساقه خوار برنج نشان داد که پذیرش فناوری نـوین مبـارزه با اّفات رابطه منفي و معنى دارى با ميزان كاربرد سموم شيميايي دارد. نتایج حاصل از مطالعه جاست و پـاپ (۸) نـشان داد کـه استفاده از نهـادههـای مختلـف بـر میـانگین و واریـانس تولیـد محصولات ذرت و جو دوسر اثر دارد. لذا، آنها نتيجه گرفتند که توجه به چگونگی تأثیر استفاده از نهادهها بر واریانس تولید نیـز ضروری است. نتایج حاصل از مطالعه ساســمال (۱۴) نــشان داد که نهادههایی مانند کود شیمیایی، آفتکش و نیـرویکـار اثـر معنىداري بر ميانگين عملكرد محصول ارقـام پرمحـصول بـرنج در هر دو فصل خشک و پرباران در بنگال غربـی دارد. در ایــن رابطه در هر دو فصل، کود شیمیایی اثر معنـیداری بـر ریـسک تولید نداشته ولی کیفیت بذر اثر کاهنده ضعیفی بر ریسک تولید داشته است. از طرفـی نتـایج مطالعـه سـاها (١٣) نـشان داد کـه کشت ارقام برنج پرمحصول دارای میـانگین عملکـرد و ریــسک بالاتر نسبت به برنج سنتي است. همچنین نتـایج مطالعــه اثــرات

متقابل بین دیدگاههای ریسکی بهرهبرداران و چگونگی استفاده از نهادهها در استفاده از فنـاوري نـوين در توليـد ذرت در آيـوا توسط روسـن و هنـسـي (١١) نـشان دهنـده رابطـه بـين نحـوه گرایش بهرهبرداران به ریسک و میزان استفاده آنها از نهـادههـای مختلف است. نتایج حاصل از مطالعه ایسیک و خانــا (۷) نــشان داد که، عدم حتمیت میتواند زارعین ریسک گریز را ترغیب بـه استفاده بیشتر از کود شیمیایی و ایجاد آلودگی بیشتر، نـسبت بـه حالـت وجـود حتميـت نمايـد. بـه بـاور أنهـا، عـدم توجـه بـه مخاطرات موجود در فعالیتهای کشاورزی و همچنـین روحیــه بهرهبرداران در برخورد با ایــن مخـاطرات مــی توانــد منجـر بــه تخمینهای بیش از اندازه و غیر واقعی منافع اقتصادی و محیط زیستی فناوریها و در مقابل تخمینهای کمتـر از حـد واقعـی <sub>.</sub><br>یارانه مورد نیاز برای ایجاد انگیزه در بهرهبرداران بــرای پــذیرش فناوريهاي نوين گردد.

نتایج متفاوت مطالعات فوق میتواند به دلیــل آن باشــد کــه بررسی چگونگی تأثیر استفاده از نهـادههـای جدیـد و کـاربرد .<br>فناوریهای نوین بر ریسک تولید مستقل از عوامل فنی تولیــد و بدون توجه به شرایط تولید و روشهای زراعی حاکم در مزرعه و همچنین چگونگی استفاده از دیگر نهادههای تولید انجام شده است. لذا، در این مطالعه تأثیر استفاده از نهادهها و شرایط تولید بر عملکرد و ریسک تولید گندم بررسی شد. همچنـین، ریـسک نسبی حاصل از استفاده از ارقام مختلف بذر تحت سـناریوهای مختلف شرایط تولید مورد بررسی قرار گرفته است. در نهایت اثر ریسک تولید گندم و دیگر عوامـل اقتـصادی- اجتمـاعی بـر احتمال پذیرش فناوریهای نوین بـذر در اسـتان فـارس مـورد بررسی قرار گرفت.

# مواد و روشها

جاست و پاپ (٨) نشان دادند که در صورت استفاده از توابع تولید معمولی با فرمهای مختلف، از جملـه کـاب- داگـلاس و ترانسندنتال، اثر استفاده از یک نهاده بـر واریــانس تولیــد مــشابه تـأثير أن بـر ميـانگين توليـد اسـت و ايـن دو اثـر بـه يكـديگر

ساها (١٣) معتقد است كه بايستى اين موضوع و شرايط واقعى تولید از جمله تاریخ کاشت، برای ایجـاد الگـوی واقعـی تولیـد مورد توجه قرار گیرد. افزون بر آن، او پیشنهاد استفاده از روش وزن دهی به متغیرهـایی کـه در مرحلـه دوم (عوامـل مـؤثر بـر ریسک) معنی دار شدند برای تصحیح واریـانس ناهمـسانی نیـز مطرح نمود. پیشنهادات ساها (۱۳) مورد تأیید دیگر محققـین از جمله روسن و هنسي (١١) نيز قرار گرفت.

با توجه به مطالب فوق، در این مطالعه، ابتـدا بــا اســتفاده از روش سه مرحلهای جاست و پاپ (۸) و بکارگیری روش سـاها (۱۳) عوامل مؤثر بـر عملکـرد و ریـسک تولیـد گنـدم بـرأورد گردیـد و ریـسک نـسبی ارقـام مختلـف گنـدم در سـناریوهای مختلـف تعیــین شــد. ســپس، بــا اســتفاده از مــدل پروبیــت و بکارگیری نرم افزار LIMDEP 7.0 اثـر ریــسک ارقــام گنــدم و دیگر متغیرهای اقتصادی− اجتماعی مزرعه و ویژگـیهـای زارع بر احتمال پذیرش فناوریهای جدید مورد مطالعه قرار گرفت. در این رابطه، اگر تابع تولید زیر را در نظر بگیریم:

 $f(x)=(a_0+\sum a_{1i} z_i+\sum a_{2i} z_i^2+\sum a_{3i} D_i)$ .  $\prod m_k^{\alpha}4k$  $[1]$ که zi و mk بهترتیب، نهادههای کمتر ضروری و نهادههای ضروری و D<sub>I</sub> متغیرهای مجـازی اسـت. کــشش تولیــد k امــین نهاده ضروری به وسیله  $\alpha_{4\mathrm{k}}$  تعیین می شود. همچنین، اگر تابع تولید تصادفی زیر را در نظر بگیریم:  $Y = f(x) + \varepsilon$ .  $h^{1/2}(x)$ ;  $E(\varepsilon)=0$ ;  $V(\varepsilon)=\sigma^2$  $\lceil \mathbf{Y} \rceil$ که Y میـزان عملکـرد محـصول، X بـردار نهـادههـا و ع جملـه

پسماند است. تابع تولید تصادفی فوق دارای دو جزء قطعی (f(x و تصادفي (E. h $^{1/2}(x)$  است. اجزاي قطعي و تصادفي، بـهترتيـب، اثر نهاده را بر میانگین و واریانس تولید نشان میدهند.

معادله شماره ۲ با استفاده از روش سه مرحلـه ای پیـشنهاد شده به وسیله جاست و پاپ (۸) برآورد گردید. در این رابطـه، در مرحله اول این معادله به صورت زیر و بـا اسـتفاده از روش غیر خطی حداقل مربعات (NLS) برآورد شد که با فرض نرمال بودن & با برآورد حداكثر درستنمايي برابر است.

وابستهاند. به عبارت دیگر، در صورت استفاده از توابع تولیـد معمولی، اگر مساعدت نهایی نهادهای بـر میـانگین تولیـد مثبـت باشد اثر نهایی آن بر واریانس محصول نیز الزاما" مثبت خواهـد بود. این در حالی است که، در مورد استفاده تعدادی از نهادهها، از قبیل روش های آبیـاری و آفـت کـش۵مـا، همـراه بـا افـزایش محصول امکان کاهش ریسک تولید نیـز وجـود دارد. لــذا، آنهـا پیشنهاد نمودند که تابع تولید مورد استفاده در ایــن مــوارد لازم است دارای دو جزء باشـد. در ایــن رابطـه، یــک جــزء از تــابع نمایانگر اثر نهادهها بر مقدار تولید انتظاری (میـانگین محـصول) و جزء دوم تأثیر عوامل تولید بر واریانس تولید را نشان خواهـد داد. افزون بر آن، جاست و پاپ (۸) نشان دادند که جزء اخــلال تــابع توليــد پيــشنهادي آنهــا بايــستى بــه صــورت جمــع پــذير (Additive Error) باشد. تابع تولید پیشنهادی آنها در مطالعـات مختلف مورد استفاده قرار گرفت (۱۲ و ۱۳). بــا ايــن حــال، بــه باور ساها (۱۳) عوامل تولید قابل تفکیک به نهادههای ضـروری و کمتـر ضـروري هـستند. بـه نظـر او در توليـد محـصولات كشاورزى چنانچه بعضى نهادهها مانند برخى كـودهـا و سـموم شيميايي اصلا استفاده نــشوند، مقــدار توليــد محـصول مثبـت خواهد بود بنابراین آن نهـادههـا را نهـادههـای کمتـر ضـروری مینامد. در مورد بعضی از نهادهها مانند زمین، بـذر و آب چنانچه در فرایند تولید مـورد اسـتفاده قـرار نگیرنـد محـصولی تولید نخواهد شد و در نتیجه آنها را نهادههای ضـروری نامیــد. لذا لازم است که بین این دو گـروه از نهـادههـا در تـابع تولیـد تفاوت قایل شد. در این رابطه، بــا اسـتفاده از تــابع تولیــد CES (کشش جانشینی ثابت) چنانچه مقدار نهادههای معینـی صـفر باشد می توان از صفر شدن محصول جلوگیری نمـود. امـا یـک تابع تولید CES در تفکیک نهادهها به ضروری و کمتر ضـروری ناتوان است. به این دلیل که، در این نوع تابع بدون صـفر شـدن محصول، میزان استفاده از هر نهادهای (اعم از ضروری یا کمتـر ضروری) مـی توانـد صـفر شـود. لـذا، در ايـن مطالعـه از تـابع پیشنهادی ساها (۱۳) به منظور تفکیک عوامل تولید به نهادههای ضروری و کمتر ضروری استفاده شد.

جنانچه روش آبیاری بصورت غرقـابی باشــد ۱= D<sub>1</sub> و در غیــر ايسن صورت (باراني ياخطى ) += D2 ،D1: رعايت تناوب (چنانچه گندم کار اقدام به رعایت تنـاوب زراعـی کـرده باشـد ا= D2 و در غیـــر ایـــن صـــورت ۰=D3، (D2). تـــاریخ کاشـــت (چنانچه عملیات کاشت خارج از تاریخهای کاشت توصیه شده  $D_3 = \cdot$  تحقيقـــات باشـــد 1=  $D_3 = D_3$  و در غيـــر ايــــن صـــورت •= تاریخهای کاشت ارقام مختلـف گنـدم در منـاطق مختلـف بـر اساس توصیههای تحقیقاتی در جدول ۱ آمده است)، D4: میزان دسترسی به ماشین آلات ( چنانچـه دسترسـی بـه ماشـین آلات کشاورزی برای گندم کار در زمان نیاز آسان باشــد ۱= D<sub>4</sub> و در غیر این صورت •= D3، (D4، عملیات خاک ورزی (در صورتی که عملیات خـاک ورزی روی زمـین گنـدم بـه صـورت شـخم  $D_6$  (D<sub>5</sub> = • مرطوب باشــد ۱=  $D_5$  و در غيــر ايــن صــورت •= D<sub>6</sub>: تسطیح اراضی (در صورتی کـه زمـین زیـر کـشت گنـدم قـبلاً تسطیح شده باشد ۱=D<sub>6</sub> و در غیر این صورت ۰=D<sub>6</sub> (D<sub>6</sub>). D<sub>7</sub>: نوع مالکیت زمین (چنانچه مالکیت زمین مربوط به گندم کـار باشــد در غیر این صورت ۰ =,D3، (D نوع مالکیت تراکتـور D $_7$ در غیر این صـورت ۰ (چنانچه گندم کار خود مالک تراکتـور باشــد ۱= D<sub>8</sub> و در غيــر) اين صورت •= D9). وD: اخذ وام سـلف بـراي محـصول گنـدم توسط کشاورز (چنانچه گندم کار موفق به اخذ وام سلف بـرای کشت گندم شده باشد ۱= D9 و در غیــر ایــن صــورت ۰ =D9)، .<br>D<sub>10</sub> بیمه محصول گنـدم (چنانچـه گنـدم كـار اقـدام بـه بیمـه محصول گنـدم كـرده باشـد ۱=  $D_{10}$ و در غيـر ايــن صـورت ۰= D<sub>11</sub>، ID<sub>11</sub>: عضویت گندم کار در تعاونی تولیــد کـشاورزی (چنانچه گندم کار عضو تعاونی تولید کشاورزی باشد ۱=D<sub>11</sub> و در غيــر ايــن صــورت •= D<sub>12</sub> ،(D<sub>11</sub>: متغيــر مجــازي منطقــهاي مربوط به شهرستان مرودشت نـسبت بـه شهرسـتانهـاي فـسا، داراب، اقلید و سروستان (چنانچـه مزرعـه گنـدم در شهرسـتان مرودشت واقع شده باشد ا=D12 و در غير ايـن صورت .<br>D<sub>13</sub> (D<sub>12</sub> = • متغیر مجازی منطقهای مربوط به شهرسـتان فـسا نسبت بـه شهرسـتان هـاى داراب، اقليـد و سروسـتان (چنانچـه مزرعه گندم در شهرستان فسا واقع شده باشد ۱= ${\rm D_{13}}$  و در غیــر  $Y = f(x) + \varepsilon^*$ ;  $E(\varepsilon^*)=0$ ;  $V(\varepsilon^*)=h(x).\sigma^2$ پارامترهای براورد شـده در معادلـه شـماره ۱، بـه دليـل وجـود واریانس ناهمسانی که روی ریسک نهاده است، ناک ارا هستند. لذا، برای اصلاح این امر، در مرحله دوم عوامل مؤثر بر ریسک تولید با استفاده از روش حداقل مربعات معمـولی OLS بـرآورد تخمين مرحله اول بعنوان متغير وابسته در نظر گرفته شد. لذا:  $\epsilon^{*2}$  = h(x).  $\epsilon^{2}$ 

شد. در این مرحله لگاریتم مربع جملات بـاقی0انـده حاصـل از

 $\ln(\epsilon^{*2}) = \beta_0 + \sum \beta_{1i}.~z_i + \sum \beta_{2J}.D_J + \sum \beta_{3k}.~m_k + 2ln(\epsilon)$ 

 $ln(\varepsilon^{*2}) = lnh(x)+2ln(\varepsilon)$ 

در مرحله سوم بر اساس پیشنهاد ساها (۱۳) برای رفع واریــانس ناهمسانی با وزن دهی مناسب به متغیرهایی کـه در مرحلـه دوم معنی دار شدند (در $\rm h^{-1/2}$  ضرب گردیدند)، تابع زیر با اسـتفاده از روش حداقل مربعات غير خطي NLS برأورد شد: Y.  $h^{-1/2}(x, \beta) = h^{-1/2}(x, \beta) \cdot f(x) + \varepsilon$ که در تابع فوق، Y نمایانگر مقدار عملکرد گندم بعنـوان متغیـر وابسته است. نهادههای ضروری شامل  $\rm X_{1i}$  : سـطح زیــر کــشت گندم مزرعه i ام، X<sub>2i</sub> مقدار بذر گندم مصرفی در هکتار مزرعه  $\rm X_{3i}$  ام و  $\rm X_{3i}$ : تعداد دفعـات آبيـاري مزرعـه گنـدم i ام مـيباشـد. نهادههای کمتر ضروری با Z<sub>1i</sub> مقدار کود ازته مصرفی در هکتار  $Z_{3i}$  در مزرعه گندم i ام،  $Z_{2i}$  میزان ازت خاک مزرعه گندم i ام،  $Z_{3i}$ : مقدار کــود اوره ســرپاش در هکتــار در مزرعــه گـنــدم i ام، Z4i: تعداد دفعات کود سرک، Z<sub>5i</sub> مقـدار کـود فـسفات مـصرفی در هكتار درمزرعه گندم i ام، Z<sub>6i</sub> ميزان فسفر خاك مزرعه گنــدم i ام، Z<sub>7i</sub>: میزان پتاسیم خاک مزرعه گندم i ام، Z<sub>8i</sub>: میزان هــدایت الكتريكي خاك مزرعه گندم i ام، 2<sub>9i،</sub> مقـدار كـربن آلـي خـاك درمزرعه گندم i ام، Z<sub>10i</sub>، مقــدار کــاربرد ســم باریــک بــرگ در هکتار در مزرعه گندم i ام،  $Z_{11i}$  مقدارکاربرد سم پهن بـرگ در

 $Z_{13i}$  هکتار در مزرعه گندم i ام،  $Z_{12i}$  عمق شخم در مزرعهi ام،  $Z_{13i}$ 

تعداد دفعات شخم زمین، Z<sub>14i</sub>: عمق کاشت بذر درمزرعه i ام و

.<br>Z<sub>15i</sub> تعداد قطعات زمین زیر کشت گندم درمزرعه i ام مشخص

شده اند. متغیرهای مجازی با $D_1$ : روش آبیـاری مزرعــه گنــدم ،

Downloaded from jcpp.iut.ac.ir on 2023-01-28

| أناليز واريانس                    |                            | كشت ارقام گندم خارج از                  |                                | کشت ارقام گندم توصیهای               |                                     |                                        |  |         |
|-----------------------------------|----------------------------|-----------------------------------------|--------------------------------|--------------------------------------|-------------------------------------|----------------------------------------|--|---------|
| سطح معنىدارى                      | مقدار F                    |                                         | تحقيقات                        |                                      | توصيه تحقيقات                       |                                        |  | متغيرها |
|                                   |                            | انحراف معيار                            | ميانگين                        | انحراف معيار                         | ميانگين                             |                                        |  |         |
| $\cdot$ / $9$ AV                  | $\cdot$ /16 $\tau$         | 11/9                                    | $\mathsf{q}/\mathsf{e}$        | $\lambda \cdot / \lambda \Upsilon$   | $\mathcal{N} \cdot / \mathcal{N}$   | اندازه مزرعه                           |  |         |
| $\cdot$ /۴۱۸                      | $\cdot$ / $90\lambda$      | 11/Tf                                   | 9/7                            | $\Lambda/\Upsilon V$                 | 1.79                                | سطح كشت گندم                           |  |         |
| $\cdot/\cdot \wedge \mathfrak{t}$ | $Y/Y\Lambda$ 9             | $1/\Delta$ ۶                            | $Y/\Delta Y$                   | 1/8V                                 | $\Delta/\Upsilon$                   | عملكرد گندم                            |  |         |
| $\cdot/\cdot\cdot\cdot$           | 19/19                      | 99/79                                   | <b>TAS/1A</b>                  | $V\setminus\setminus\setminus$       | Y4V/4T                              | مقدار بذر مصرفى                        |  |         |
| $\cdot$ /۲۶۷                      | 1/74                       | $\Delta$ + / $\Upsilon$ $\vee$          | YV/Y                           | 49/91                                | $\Delta\Delta/VV$                   | درصد رعايت تاريخ كاشت                  |  |         |
| $\cdot/\cdot\cdot\cdot$           | 18/444                     | $Y/\sqrt{9}$                            | $Y\Lambda$ /9 $Y$              | T9/01                                | $YV/\Omega$                         | درصد رعايت تناوب زراعي                 |  |         |
| $\cdot/\cdot\cdot$ \              | 17/Y                       | $Y/\cdot V$                             | 9/14                           | $Y/\cdot Q$                          | $V/\sqrt{2}$                        | تعداد أبياري                           |  |         |
| $\cdot/\cdot\cdot\cdot$           | YY/YY                      | $\Upsilon\Upsilon/\Upsilon$             | 17/0                           | 49/91                                | YY/Y                                | درصد کاربرد روش آبیاری مدرن            |  |         |
| $\cdot/\cdot$ rr                  | Y/570                      | 90/0A                                   | $\frac{1}{2}$                  | 110/77                               | 190/9V                              | مقدار كود فسفاته                       |  |         |
| $\cdot$ /9 $\vee$                 | $\cdot/\cdot\cdot$         | 91/VV                                   | 51/30                          | $V \cdot / 9$                        | 91/Y                                | مقدار كود ازته                         |  |         |
| $\cdot/\cdot\cdot\cdot$           | 10/10                      | 187/87                                  | Y99/4                          | $\Upsilon \Upsilon \Upsilon \cdot V$ | YYQ/YY                              | مقدار کود اوره سرپاش                   |  |         |
| $\cdot$ /۱۳۵                      | $Y/Y\Delta Y$              | 11.7                                    | $Y^{\varphi} \Delta/V$         | $Y \setminus Y/\Delta$               | 4.4                                 | مقدار كود پتاس                         |  |         |
| $\cdot/\cdot$ ۴۲                  | $f/\lambda$                | $\cdot$ /vq                             | 1/91                           | $\cdot/\Lambda$ ۴                    | $Y/\sqrt{2}$                        | تعداد تقسيط اوره                       |  |         |
| $\cdot/17$                        | Y/YY                       | $\cdot$ /۴۳                             | 1/71                           | $\cdot$ /۴۹                          | $1/\tau$                            | تعداد شخم                              |  |         |
| $\cdot$ /۳۱۶                      | 1/414                      | ۵۰                                      | ۵۰                             | ۵۰                                   | ۴۲                                  | درصد تسطيح خاک                         |  |         |
| .7917                             | $\cdot/\cdot$ \ $\Upsilon$ | 49/79                                   | $\Delta$ 9/V                   | $YV/\Delta$                          | 99/70                               | درصد خاكورزي                           |  |         |
| $\cdot$ /۳۴۶                      | $\cdot$ /197               | $\mathbf{y} \mathbf{y}$                 | VY/Y                           | T9/0                                 | $\Lambda \cdot / \Upsilon \Upsilon$ | درصد دسترسی به ماشین آلات              |  |         |
| $\cdot$ / $\circ$ $\vee\tau$      | $\cdot$ /1 $\vee$ 9        | $\mathfrak{r}\mathfrak{r}/\mathfrak{s}$ | ٧۵                             | 80.69                                | VY/Y                                | درصد مالكيت زمين                       |  |         |
| $\cdot/111$                       | 7/090                      | $\cdot/\lambda V$                       | 1/94                           | $\cdot$ /9 $\vee$                    | $\cdot$ / $\vee$ 9                  | میزان کاربرد علف کش باریک برگ          |  |         |
| $/ \cdot \cdot \cdot$             | 19/707                     | $\cdot$ /09                             | $\cdot$ /۴۴                    | $\cdot$ /۴۲                          | 1/19                                | میزان کاربرد علف کش پهن برگ            |  |         |
| $\cdot$ /9٣٢                      | $\cdot/\cdot\cdot\vee$     | 10/YV                                   | $\Delta \mathbf{Y}/\mathbf{Y}$ | $\gamma$                             | $\Delta \cdot / \cdot \Delta$       | سن کشاورز                              |  |         |
| $\cdot$ /٢٩ $\cdot$               | 1/174                      | 4/04                                    | 9/94                           | $\Delta/\bullet\Lambda$              | $\Lambda/\Lambda\Delta$             | ميزان تحصيلات كشاورز                   |  |         |
| .409                              | $\cdot/\cdot\cdot$         | 14/07                                   | $Y9/\lambda$                   | 17/00                                | YQ/V                                | میزان تجربه کشاورز                     |  |         |
| $\cdot$ /179                      | $Y/Y$ ۶۳                   | $\cdot$ /۴۵                             | 1/f1                           | $\cdot$ /9<br>A                      | $\mathbf{r}/\mathbf{r}$             | تعداد دفعات أموزش                      |  |         |
| $\cdot$ /161                      | 1/919                      | ۴٧                                      | ۲۳                             | YY/7V                                | $\tau\tau$                          | درصد دسترسی به وام                     |  |         |
| $\cdot/\cdot\cdot\cdot$           | $\Upsilon$ \/ $\Lambda$ \  | ۵۰                                      | ۵٨                             | $\Upsilon\Upsilon/\Upsilon\Upsilon$  | $\Lambda \mathrm{V}/\Lambda \Delta$ | درصد عضویت در تعاونی های تولید کشاورزی |  |         |
| $\cdot/\cdot\cdot\cdot$           | 17/170                     | $YY/\gamma\lambda$                      | ۲۶                             | 0.19                                 | $\Delta Y/\Delta\Lambda$            | درصد بيمه محصول گندم                   |  |         |

جدول ۱. مقایسه الگوی بهرهبرداری از نهادهها و منابع تولید و ویژگ<sub>ی</sub>های گندم کاران گروههای مورد مطالعه

مأخذ: يافتههاى تحقيق

این صورت •= D14 .(D13) متغیر مجـازی منطقـهای مربــوط بــه شهرستان اقلیـد نـسبت بـه شهرسـتانهـای داراب و سروسـتان  $D_{14}$ (چنانچه مزرعه گندم در شهرستان اقلید واقع شده باشـد ۱ $D_{14}$ و در غیر این صورت ۰= D<sub>15</sub>، (D<sub>14</sub>: متغیـر مجـازی منطقــهای مربوط به شهرستان داراب نسبت به منطقـه سروسـتان (چنانچـه مزرعه گندم در شهرستان داراب واقع شــده باشــد ۱= ${\rm D_{15}}$  و در غیر این صورت •= D<sub>16</sub>) و D<sub>16</sub>: متغیرمجازی مربوط بـه سـال (چنانچه سال مطالعـه ٨١-١٣٨٠ باشـد \D16=١ و چنانچـه سـال مطالعه ٨٢-١٣٨١ باشد •= D<sub>16</sub>) مشخص شدهاند. با توجــه بــه ارتباط مستمری که در طـول مطالعـه بـا کـشاورزان گنـدم کـار داشتیم به نظر رسید که متغیرهائی از جملـه عـدم دسترسـی بـه موقع به ماشین آلات و در نتیجه تأخیر در عملیـات ماشـینی در مراحل مختلف توليد بر توليد گندم كاران موثر است و لذا ايــن موارد به صورت متغیرهای مجازی در تابع تولیـد وارد شـد. بـا این حال، بعضی از آنها در تابع تولید معنی دار نشدند و فرضـیه معنیدار بودن آنها در تابع تولید رد شد.

همچنین با توجه به پیشنهاد ساها (۱۳) ریسک نـسبی ارقـام مختلف بذر به منظور مقايسه ميزان ريسك فناورىهاى مختلف بذر در شرایط مختلف تولید به صورت زیر محاسبه شد.

 $h^{1/2}(X)$ .  $\sigma$ / E(y)

عبارت 5.(k<sup>1/2</sup>(X) نشان دهنـده انحـراف معيـار اسـت و نـسبت انشان دهنده ضریب [h $^{1/2}(X)$ .o/E(y) ] انشان دهنده ضریب تغییرات یا تغییرات نسبی ارقام مختلف گندم است که انحـراف معیار تولید دو گروه از ارقام گندم را با یکدیگر مقایسه میکند.

متغیرهایی که در مدل پروبیت جهت بررسی عوامل مؤثر بـر پذیرش فناوری نوین بذر منظور شدند عبارتند از: ریسک تولید همراه با نهاده بذر، سطح زیر کشت گندم، متغیـر نـسبت بــدهمی (نسبت کل بدهیهای مزرعه به کل داراییهای مزرعـه)، تعـداد قطعات مزرعـه، نـوع مالكيـت زمـين، شـركت در كـلاس۵هـاي آموزشــی و ترویجــی، میــزان تحـصیلات زارع، تجربــه زارع در کشت گندم، سن زارع، بیمه محصول گنــدم، عــضویت زارع در تعاونی تولید و دسترسی زارع به بذرهای اصلاح شده.

آمار و اطلاعات مورد نيـاز ايـن مطالعـه بـا اسـتفاده از روش نمونه گیری چنـد مرحلـهای (Multi Stage Smapling Method) از طريق مـصاحبه حـضوري بـا زارعـين و تكميـل پرسـشنامه و برداشت نمونههای لازم ازخاک و اندازهگیریهای لازم از مزارع منتخب جمع اَوري گرديده است. به طوري کــه شهرســتانهــاي داراب، مرودشت و اقلید، به ترتیب، به عنوان نماینده اقلیمهـای گرم، معتدل و سرد، به دلیل داشـتن وســعت بیــشتر ســطح زیــر كشت گندم، مشخص گرديدند. افزون بر آن، شهرستان فـسا بـا توجه به داشتن بالاترین عملکرد تولید گندم در اسـتان و بخـش سروستان به عنوان نماینده مناطق خشک و شور انتخاب شــدند. در مرحله آخر، با استفاده از روش نمونـه گیــری تــصادفی نظــام مند (Systematic Sampling Method) تعداد ۱۷۶ گندم کـار در استان (۴۷ نفر در شهرستان داراب، ۳۱ نفـر در شهرسـتان فـسا، ۲۷ نفر در منطقه سروستان، ۳۶ نفر در شهرستان مرودشت و ۳۵ نفر در شهرستان اقلید) انتخاب شدند.

آمار و اطلاعات جمع آوری شده مربوط به دو سال زراعـی ٨١–١٣٨٠ و ٨٢– ١٣٨١ مـىباشـد. در ايــن مطالعــه نــوع بــذر مصرفی مورد توجه ویژه بود. لذا، کشاورزان در مناطق مختلـف مورد مطالعه از نظر نوع بذر مصرفی در دو گــروه کــشت ارقــام توصیهای و کشت ارقام غیر توصیهای مرکز تحقیقات کشاورزی قرار گرفتند.

# نتايج

جدول شماره ۱ نتایج حاصل از مقایسه الگوی بهـره بـرداری از نهادهها و منابع تولید و ویژگــیهــای گنــدم کــاران در دو گــروه كشت ارقام گندم توصـيه اى و خــارج از توصـيه تحقيقــات بــا استفاده از آزمــــون آنــــاليز واريـــــانس يــــک طرفــــه (ONEWAY ANOVA) نشان می دهد.

بر آورد توابع عملکرد متوسط پارامترهای برآورد شـده تـابع عملکـرد متوسـط (f(x از مرحلـه سوم تخمین در جـدول شـماره ٢ ارائـه شـده اسـت. براسـاس

|              |                                                           | ارقام توصيهاى تحقيقات                            |                                                                    | ارقام خارج از توصيه تحقيقات                                                                                 |                    |                                                   |  |
|--------------|-----------------------------------------------------------|--------------------------------------------------|--------------------------------------------------------------------|----------------------------------------------------------------------------------------------------|--------------------|---------------------------------------------------|--|
| متغير        | ضريب                                                      | T-ratio                                          | Std. Error                                                         | ضريب                                                                                                    | T-ratio            | Std. Error                                        |  |
| ضريب ثابت    | $\cdot$ /19 $\gamma^*$                                    | $1/\lambda$                                      | $\cdot$ /۴۹                                                        | $\cdot$ / $V\Lambda^*$                                                                                      | 1/5r               | $\cdot$ /۴۴                                       |  |
|              |                                                           |                                                  | نهادههای کمتر ضروری                                                |                                                                                                    |                    |                                                   |  |
| $Z_1$        | $\cdot/\cdot\cdot\setminus\wedge^{**}$                    | Y/YV                                             | $\cdot/\cdot\cdot\cdot\vee\phi$                                    | $-\cdot/\mathfrak{r} \cdot \cdot$ *                                                                         | $-1/91$            | $\cdot/\cdot\cdot\mathbf{Y}$                      |  |
| $Z_1^2$      | $-\cdot/\cdot\cdot\cdot\gamma^*$                          | $-\frac{1}{A}$                                   | $\cdot/\cdot\cdot\cdot\cdot$ 19                                    | $\cdot/\cdot\cdot\tau^*$                                                                                    | $1/\lambda V$      | $\cdot/\cdot\cdot\cdot$ 19                        |  |
| $Z_3$        | $\cdot/\cdot\cdot\cdot\vee^{**}$                          | $Y/Y$ $\circ$                                    | $\cdot/\cdot\cdot\cdot\cdot$                                       | $\cdot/\cdot\cdot\gamma$ <sup>*</sup>                                                                       | <b>I/VV</b>        | $\cdot/\cdot\cdot$ \ $\Upsilon$                   |  |
| $Z_3^2$      | $-\cdot/\cdot\cdot\cdot\cdot\gamma^*$                     | $-1/99$                                          | $\cdot/\cdot\cdot\cdot\cdot\tau$                                   | $-\cdot/\cdot\cdot\cdot\cdot\gamma^{*}$                                                                     | $-1/99$            | $\cdot/\cdot\cdot\cdot\cdot\setminus\mathfrak{F}$ |  |
| $Z_{10}$     | $\cdot/\cdot$ YV                                          | $\cdot/\lambda\vee$                              | $\cdot/\cdot$ ۳۱                                                   | $\cdot$ /۲۲ $^*$                                                                                            | 1/N <sub>A</sub>   | $\cdot/17$                                        |  |
| $Z_{11}$     | $\cdot$ / $\cdot$ $\vee$ $\wedge^*$                       | 1/5r                                             | $\cdot/\cdot$ ۴ $\wedge$                                           | $\cdot$ /۶۴                                                                                                 | $\cdot$ / $\vee$ 9 | $\Delta/\Lambda$ \                                |  |
|              |                                                           |                                                  | نهادههای ضروری                                                     |                                                                                                    |                    |                                                   |  |
| $X_1$        | $ \cdot$ / $\cdot$ $\tau$ $\tau$ **                       | $-Y/Y$ ۶۵                                        | $\cdot/\cdot\setminus\vartriangle$                                 | $ \cdot$ / $\cdot$ $\circ$ $\cdot$ $\cdot$                                                                  | $-1/\Delta V$      | $\cdot/\cdot \mathsf{Y}\wedge$                    |  |
| $X_3$        | $\cdot$ /۴۶ $^{\ast\ast}$                                 | $\Upsilon/\Upsilon$                              | $\cdot$ /144                                                       | $\cdot$ / $\cdot \circ$ $\circ$ $\cdot$                                                                     | <b>\/VV</b>        | $\cdot/\gamma$                                    |  |
|              |                                                           |                                                  | متغیر های مجازی                                                    |                                                                                                    |                    |                                                   |  |
| $D_{12}$     | $\boldsymbol{\cdot} / \Lambda \boldsymbol{\Diamond}^{**}$ | $Y/\Omega$                                       | $\cdot$ rq                                                         | $\cdot$ /0 $5^*$                                                                                            | 1/8V               | $\cdot$ /۳۴                                       |  |
| $D_{13}$     | $\cdot$ /۴۶ $^*$                                          | $1/\lambda$ ۶                                    | $\boldsymbol{\cdot}$ / $\boldsymbol{\gamma}$ $\boldsymbol{\Delta}$ | $\cdot$ /۴ $\wedge^*$                                                                                       | $\frac{1}{V}$      | $\cdot$ /۲ $\wedge$                               |  |
| $D.W = Y/YY$ |                                                           | Adjusted $R^2 = \sqrt{\wedge 7} \delta$ F=1990/0 | $R^2 = \cdot / \Lambda^2 \omega$                                   | $R^2$ $\rightarrow$ / $\sqrt{9}$ Adjusted $R^2$ $\rightarrow$ / $\sqrt{77}$ F = 4.04/0 D.W = $\sqrt{7}$ + 0 |                    |                                                   |  |

جدول ۲. پارامترهای برآورد شده تابع عملکرد متوسط (مرحله سوم)

\*\*: سطح معنی دار در سطح ۵ درصد \*: سطح معنىدار در سطح ١٠ درصد مأخذ : يافتههاي تحقيق

> جدول ۲، در گروه کشت ارقام گندم خارج از توصیه تحقیقـات ضریب ثابت و ضرایب مربوط به مقـدار کــود ازتــه مــصرفی در هکتار، مقدار کود اوره سرپاش مصرفی در هکتار، مقدار مصرف سموم علف کش باریک برگ، سطح زیـر کــشت گنــدم، تعــداد دفعات آبیاری، متغیر مجازی مربوط به بیمـه محـصول گنــدم و متغیرهای مجازی منطقـهای مربـوط بـه شهرسـتان مرودشــت و شهرستان فسا معنى دار شدهاند.

همچنین در گروه ارقام گنــدم توصــیهای تحقیقــات ضــریب ثابت و ضرایب مربوط به مقدار کــود ازتــه مــصرفی در هکتــار، مقدار کود اوره سرپاش مصرفی در هکتار، مقدار کاربرد سـموم علف کش پهن برگ، سطح زیـر کــشت گنــدم، تعــداد دفعــات آبیاری و متغیرهـای مجـازی منطقـه ای مربـوط بـه شهرسـتان مرودشت و شهرستان فسا معنىدار شدهاند.

DOR: 20.1001.1.22518517.1385.10.4.38.4]

 $440$ 

| ارقام خارج از توصیه تحقیقات |                                                 |                                          |                          | ارقام توصيهاى تحقيقات     |                                           |           |
|-----------------------------|-------------------------------------------------|------------------------------------------|--------------------------|---------------------------|-------------------------------------------|-----------|
| Std. Error                  | T-ratio                                         | ضريب                                     | Std. Error               | T-ratio                   | ضريب                                      | متغير     |
| $\cdot$ /9 $\vee$           | $1/\Lambda$ ۳                                   | $1/VV^*$                                 | 1/19                     | 1/Vf                      | $1/\Delta \Upsilon^*$                     | ضريب ثابت |
| $\cdot$ /16                 | 1/8V                                            | $\cdot$ /۲ $V^*$                         |                          |                           |                                           | $Z_{10}$  |
| $\cdot/\cdot\cdot\cdot$ af  | $Y/\cdot Q$                                     | $\cdot/\cdot\cdot$ \ \**                 | $\cdot/\cdot\cdot$       | Y/YY                      | $\cdot/\cdot\cdot$ $\Upsilon^{\ast\ast}$  | $X_2$     |
| $\cdot$ /16                 | 1/VT                                            | $\cdot$ /۲ $V^*$                         | $\cdot/11$               | $Y/\cdot V$               | $\cdot$ / $\Upsilon$ $\Upsilon$ **        | $D_1$     |
| $\cdot$ /17                 | $1/\Lambda$                                     | $\cdot$ / $\gamma$ $\gamma$ <sup>*</sup> | $\cdot$ / $\cdot$ 9      | 1/A9                      | $\cdot/\mathcal{W}^*$                     | $D_3$     |
|                             |                                                 |                                          | $\cdot/\cdot$ $\circ$    | $-1/01$                   | $-\cdot$ / $\gamma^*$                     | $D_4$     |
|                             |                                                 |                                          | .499                     | $-1/8V$                   | $-\cdot/11$ <sup>*</sup>                  | $D_{10}$  |
| $\cdot/\cdot$               | $-1/\gamma V$                                   | $-1/\delta^*$                            | $\overline{\phantom{0}}$ | $\overline{\phantom{0}}$  |                                           | $D_{12}$  |
| $R^2 = \cdot/T9$            | Adjusted $R^2 = \cdot / \Upsilon \Upsilon \vee$ |                                          |                          | $R^2 = \cdot/\tau \Delta$ | Adjusted $R^2 = \cdot / \tau \wedge \tau$ |           |

جدول ۳. عوامل مؤثر بر ریسک تولید گندم (پارامترهای برآورد شده در مرحله دوم)

مأخذ: يافتههاي تحقيق \*: سطح معنى دار در سطح ١٠ درصد \*\*: سطح معنىدار در سطح ۵ درصد

> عدم حتمیت عملکرد در فناوریهـای نــوین بــذر و ریـــسک نسبی در کشت گندم

بر آورد ریسک عملکرد

پارامترهای برآورد شده جزء واریـانس (h(X در مرحلــه دوم در جدول شماره ۳ آمده است. نتایج نشان میدهد که بیشتر نهادهها در این مطالعه ریسک خنثی هستند. هـمچنـین مقـادیر ضـریب تعیین نشان میدهد که با وجود در نظر گرفتن متغیرهای مربوط به سطوح استفاده از نهادهها و متغیرهای مربوط به سطوح انجام عمليات زراعي مربوط به تهيه بــستر بــذر (عمــق شــخم، عمــق کاشت، تعداد دفعات شخم، و…) و هــمچنــین متغیرهــای کیفــی (روش آبیـاری، رعایـت تنـاوب زراعـی، تـاریخ کاشـت، بیمـه محصول گندم و...) همچنان بخش قابل ملاحظه ای از تغییـرات عملکرد تولید گندم در هر دو گروه کشت ارقام گندم خـارج از توصیه تحقیقات و کشت ارقام گندم توصیهای تحقیقات توضیح داده نمی شود. در گروه ارقام گندم خـارج از توصـیه تحقیقـات استفاده از سموم علف کش باریـک بــرگ بــه طــور معنــی۱داری دارای ریسک بالاتر است که ایــن موضــوع نــشان دهنــده عــدم

استفاده مطلوب از علف کشهای مذکور از نظر میزان کـاربرد و زمان استفاده است.

با این حال، در هر دو گروه ارقام گندم، نهـاده بـذر، کـاربرد روش آبیاری سنتی (غرقابی) و تاریخ کاشت نامناسب منجـر بــه افزایش ریسک تولید گندم گردیده است. متغیر مجـازی منطقــه ای مربوط به شهرستان مرودشت نسبت به شهرستانهـای دیگـر در گروه کشت ارقـام گنـدم خـارج از توصـيه تحقيقـات داراي ریسک تولید پایینتر میباشـد. هـمچنـین، میـزان دسترسـی بـه ماشین آلات و اقدام بـه بیمـه محـصول گنـدم در گــروه ارقــام توصیهای تحقیقات اثر منفی بر ریسک تولید گندم داشته اسـت. نتایج جدول مذکور نشان میدهد که در دو گـروه ارقـام گنــدم، سطوح استفاده از نهادهها علـت عمـده عـدم حتميـت عملكـرد محصول نيست.

ریسک نسبی ارقام مختلف گندم درقــسمت قبــل عوامــل مــؤثر بــر عــدم حتميــت عملكــرد در فناوریهای نوین بذر در کشت گندم مورد بررسی قرار گرفت.

| ضريب تغيير                              | واريانس توضيحي                    | ميانگين عملكرد            | کل واریانس عملکرد     | مشخصات                                    |  |  |  |  |  |
|-----------------------------------------|-----------------------------------|---------------------------|-----------------------|-------------------------------------------|--|--|--|--|--|
| $h^{1/2}(X)$ . $\sigma$ / E(y)          | $h(X)/h(X) \cdot \sigma^2$        | E(y)                      | $h(X) \cdot \sigma^2$ | سناريو نوع بذر                            |  |  |  |  |  |
| الف) كشت ارقام گندم غير توصيهاي تحقيقات |                                   |                           |                       |                                           |  |  |  |  |  |
| $\cdot$ /۳۵۸                            | $\cdot$ /۳ $\vee$                 | $Y/\Delta$                | $Y/\hat{Y} \cdot Y$   | $D_1=1, X_2=186.18, Z_{10}=1.94$          |  |  |  |  |  |
| $\cdot$ / $\gamma\gamma\gamma\gamma$    | $\cdot$ / $4$                     | $Y/\Delta V$              | Y/YY                  | $D_1=0$ , $X_2=186.18$ , $Z_{10}=1.94$    |  |  |  |  |  |
| .7720                                   | $\cdot$ /۴۱                       | Y/Y                       | 7/99                  | $D_3=1, X_2=186.18, Z_{10}=1.94$          |  |  |  |  |  |
| $\cdot$ $\pi$ ra                        | $\cdot$ re                        | Y/V                       | Y/YY                  | $D_3=0$ , $X_2=186.18$ , $Z_{10}=1.94$    |  |  |  |  |  |
| $\cdot$ /۲ $\wedge$                     | $\cdot$ /۳۲                       | $\Delta/\cdot$ $\Upsilon$ | $1/9\Lambda$          | $D_{12}=1, X_2=186.18, Z_{10}=1.94$       |  |  |  |  |  |
| $\cdot$ /۳۸۶                            | $\cdot$ / $\sim$                  | Y/Y                       | Y/91                  | $D_{12}=0$ , $X_2=186.18$ , $Z_{10}=1.94$ |  |  |  |  |  |
|                                         | ب) کشت ارقام گندم توصیهای تحقیقات |                           |                       |                                           |  |  |  |  |  |
| $\cdot$ / $40$                          | $\cdot$ /۲۵                       | Q/YY                      | Q/Y                   | $D_1=1, X_2=297.73$                       |  |  |  |  |  |
| $\cdot$ /۲۷۲                            | $\cdot$ /۳ $V$                    | Q/YY                      | $Y/\lambda$           | $D_1=0$ , $X_2=297.73$                    |  |  |  |  |  |
| $\cdot$ /۳۲ $\cdot$                     | $\cdot$ / $\uparrow$ )            | Q/Y                       | $Y/Y\Lambda$          | $D_3=1, X_2=297.73$                       |  |  |  |  |  |
| $\cdot$ /۲۶۳                            | $\cdot$ / $\uparrow \uparrow$     | Q/YQ                      | $Y \cdot 9$           | $D_3=0$ , $X_2=297.73$                    |  |  |  |  |  |
| $\cdot$ /۲۴۴                            | $\cdot$ / $4$                     | Q/57                      | $1/\lambda\lambda$    | $D_4=1, X_2=297.73$                       |  |  |  |  |  |
| $\cdot \pi \cdot \tau$                  | $\cdot$ /۳۲                       | Q/Y                       | Y/YQ                  | $D_4=0$ , $X_2=297.73$                    |  |  |  |  |  |
| .7790                                   | $\cdot$ /۳ $\vee$                 | $\Delta/\Delta\Delta$     | $Y/\sqrt{2}$          | $D_{10} = 1, X_2 = 297.73$                |  |  |  |  |  |
| $\cdot$ / $\cdot$ $\wedge$              | $\cdot$ /۲۹                       | $\Delta/\Upsilon$         | $Y/\hat{Y}$           | $D_{10}=0$ , $X_2=297.73$                 |  |  |  |  |  |

جدول ۴. ریسک نسبی ارقام مختلف گندم

مأخذ : يافتههاى تحقيق

نسبی کشت ارقام گندم غیر توصیه ای و توصیه ای تحقیقات بر اساس عملکرد واقعی محصول گندم است. جـدول شــماره (۴) کل واریانس با اجزای آن را برای دو گـروه کـشت ارقـام گنــدم غیر توصیه ای و تو صیه ای تحقیقات نــشان مــی۵هــد. در ایــن قسمت واریانس عملکرد تولید گندم با استفاده از پارامترهای بر آوردی از مرحله دوم توضیح داده شده است.

بر اساس جدول (۴)، درگروه ارقام گندم غیـر توصـیه ای تحقیقات متغیرهای کاربرد سموم علف کش باریک برگ، مقدار بذر گندم مصرفی، روش ابیاری مزرعه گنــدم و متغیــر مجــازی منطقهای مربوط به شهرستان مرودشت نسبت به شهرستان های

اما آیا کشت ارقام گندم توصیه ای تحقیقات، در مقایسه باکشت ارقام گندم غیر توصیهای، دارای عدم حتمیت بیـشتری اسـت؟ عدم حتمیت محصول بــستگی بــه ســطح اســتفاده از نهــادههــا، منطقه، نوع فناوري و.... دارد و پاسخ به اين سوال مشكل است. برای این منظور چندین سناریو بـر اسـاس نتـایج جـدول ۳ (در سـناریو ارقـام غیـر توصـیه ای تحقیقـات عـواملی ماننـد روش آبیاری، تـاریخ کاشــت، و متغیــر منطقــهای و در ســناریو ارقــام توصیه ای تحقیقات عواملی مانند روش أبیاری، تـاریخ کاشـت، میزان دسترسی به ماشین آلات و بیمه محـصول گنــدم) در نظـر گرفته شد. در این رابطه، باید توجه داشت که، مقیـاس ریـسک

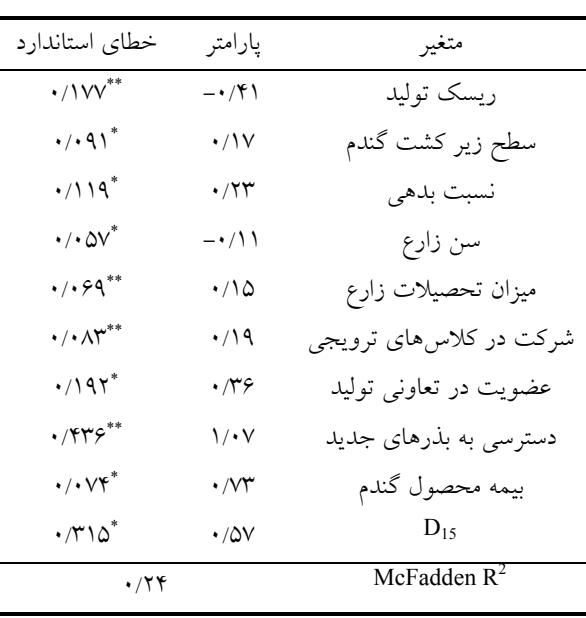

جدول ۵. پارامترهای تخمینی مدل پروبیت

\*: سطح معنى دارى ١٠ درصد. ه \*\*: سطح معنى دارى ۵ درصد.

دیگر روی عدم حتمیت عملکرد معنی دار شـدند. ایـن جـدول نشان می دهد که، در سناریو ارقام غیر توصیهای تحقیقات هریک از متغیرهای  $\mathrm{D}_1$ ،  $\mathrm{D}_{12}$  و  $\mathrm{D}_{12}$  در دو حالت صفر ویـک در نظر گرفته شدهاند و متغیرهای میزان بـذر مـصرفی در هکتـار و مقـدار مـصرف سـم علـف كـش باريـك بـرگ بـه ترتيـب در میانگینهای آنها (۱۸۶/۱۸ کیلوگرم در هکتـار و ۱/۹۴ لیتـر در هكتار) تنظيم شده است.

در سناریو ارقام توصـیه ای تحقیقــات هریــک از متغیرهــای و  $D_{10}$  در دو حالت صفر و یک در نظر گرفته شده  $D_{10}$  و  $D_{4}$  ،  $D_{3}$  ،  $D_{1}$ انــد و متغيــر ميــزان بــذر مــصرفي در هكتــار در ميــانگين آن (٢٩٧/٧٣کیلوگرم در هکتار) تنظیم شده است که در قسمت قبل روی عدم حتمیت عملکرد گندم معنی دار شده بودند.

همان طور که در جدول آمده است در سناریوهـای یکـسان در هر دو گروه کشت ارقام گنـدم غيـر توصـيهاي و توصـيهاي و D3) حالتهایی که روش اَبیـاری بـه صـورت غرقـــابی D1 بوده و تاریخ کاشت مناسب رعایـت نــشده اسـت کــشت ارقــام گندم توصیهای در مقایسه با کشت ارقام غیر توصیهای تحقیقات دارای ریسک بالاتر (واریانس و ضریب تغییـر بیـشتر) اسـت و

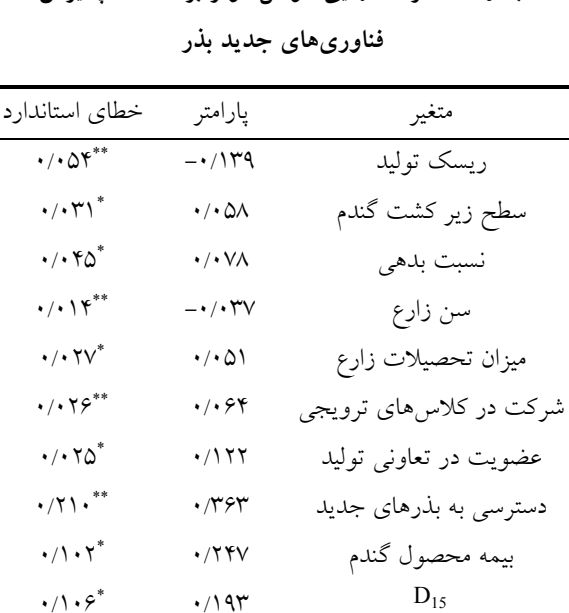

جدول ۶. اثرات نهایی عوامل مؤثر بر احتمال پذیرش

\*: سطح معنى دارى ١٠ درصد. ه\*\*: سطح معنى دارى ۵ درصد.

این نتیجه با این تصویر که فناوری بـذر دارای ریـسک بیـشتری در مقایسه با کشت سنتی است سازگار میباشد. اما در صـورت استفاده از روش آبیاری مدرن (خطی یا بارانی) و رعایت تـاریخ کاشت مناسب، کشت ارقام توصیهای دارای ریسک پـایینتـری (واریانس و ضریب تغییر پایین تر) نسبت بـه کـشت ارقـام غیــر توصیهای تحقیقات می<sub>ن</sub>اشد. در گروه کـشت ارقـام گنــدم غیــر توصیهای تحقیقات، شهرستان مرودشت نسبت به منـاطق دیگـر مورد مطالعه دارای ریسک تولید پایینتری میباشد.

همچنین، در گروه کشت ارقـام گنـدم توصـیهای تحقیقـات میزان دسترسی به ماشین آلات و اقدام به بیمـه محـصول گنــدم منجر به کاهش ریسک تولید گردیــده اسـت. هــمچنــین سـتون مربوط به واریانس توضیحی در این جدول نشان مےدهـد ک نسبت پایینی از ریسک تولید توسط متغیرهای معرفــی شــده در قسمت قبل تو ضيح داده مي شود.

عوامل مؤثر بر احتمال پذیرش فناوریهای جدید بذر جداول (۵) و (۶) عوامل مؤثر بر احتمال پــذيرش فنــاوري هــاي جدید بذر را نشان میدهند.

نتايج جداول فوق الذكر نشان مى دهد كه ريسك نهاده بـذر عامل بازدارنده در پذیرش فناوری های جدید بذر می باشد. لـذا، ریسک همراه با نهاده بذر مانع نشر سریع کشت ارقام جدیــد در اقتصاد تولید گندم اسـتان فـارس مـیباشـد. بـه عبـارت دیگـر، زارعینی که ریسک گریزتر هستند از پذیرش فناوریهای جدید بذر به منظور کاهش ریسک تولید، خودداری نمـودهانــد. متغیــر نسبت بدهی (نسبت کل بدهی های مزرعه بـه کـل دارایـی هـای مزرعه) بر احتمال پذیرش فناوریهای جدید بذر اثر مثبت دارد. به عبارت دیگر زارعین با نسبت بدهی بالاتر، فناوریهای نـوین را با احتمال بیشتری پذیرفتهاند که نشان میدهد آنهـا بــه انــواع وام از جمله وام سلف و وام خرید نهادههـای تولیـد بــه منظـور خرید بذرهای اصلاح شده دسترسی بیشتری دارند.

شرکت در کلاسهای اَموزشی و ترویجـی، بیمـه محـصول گندم، سطح زیر کشت گندم، عضویت زارع در تعاونی تولیــد و دسترسی زارع به بذرهای اصلاح شده اثر مثبت و معنـی داری بر احتمال پذیرش فناوریهای جدید بذر دارد. همچنین، نتـایج نشان میدهد که زارعین مسنتر تمایل کمتری بـه پـذیرش فناوري هاي جديد بذر دارند.

### ىحث

نتايج حاصل از اين مطالعه نشان ميدهد كه، سـطوح اسـتفاده از نهادهها در هیچ یک از گروههای کشت گندم دلیل اصلی وجـود ریسک تولید نمیباشد. در رابطه با این نوع ریسک موارد زیر از اهميت ويژهاي برخوردار است:

اول، این که تفاوتهای اساسی بر حسب رقم بذر در داخل هر یک از دو گروه کـشت ارقـام گنـدم توصـیهای تحقیقـات و ارقام غیر توصیه ای تحقیقات وجود دارد. کثــرت کــشت ارقــام بذر برای هر دو گروه با پتانسیل های متفاوت عملکرد محسول بستگی به شرایط أب و هــوایی أن منطقــه دارد و احتمــالاً ایــن علت بخش بزرگی از عدم توضیح ریسک یا واریـانس عملکـرد گندم (پایین بودن ضریب تعیـین تـابع تخمینـی مرحلـه دوم در جدول ۴) مي باشد.

دوم، تفاوت گستردهای کـه در کیفیــت زمــین (بافــت و ساختمان خاک، شیب، پستی و بلندی و ....) و آب میـان مـزارع وجود دارد نیز می تواند منبع دیگری برای عدم توضیح واریانس عملكرد گندم باشند.

در هـردو گـروه ارقـام گنـدم توصـيه اي وغيـر توصـيه اي تحقيقات، نهاده بذر نوسانات عملكرد محصول گندم را افـزايش داده است. در واقع عدم استفاده مطلوب از میزان بذر همـراه بـا ویژگی های نامطلوب دیگری از جمله میزان عمق کاشـت، نــوع شخم (مرطوب یا خشک)، کیفیت تھیه بستر بذر، تاریخ کاشـت و ... منجر به ریسک تولید گردیده است. مـضافا اینکـه اسـتفاده بیش از حد بذر در بعضی مزارع منجر به این گردیده است ک گندم کاران کمبود بذر مورد نیازشان (نسبت به بذر گواهی شده تحویلی) را از بذور خود مصرفی جبران کننـد کـه ایــن امـر بــه اختلاط ارقام و تراکم علفهای هرز در مزارع انجامیده و قطعـا برعملکرد تولید گندم در واحد سطح تأثیر منفی گذاشته است. بنابراین می توان نتیجه گرفت که شرایط نامناسب همراه بـا بــذر منجر به ریسک تولید شده است.

در هر دو گـروه ارقـام گنـدم توصـيهای و غيـر توصـيه ای تحقیقات کاربرد روش ابیاری سنتی (غرقـابی) نوسـانات تولیـد گندم را افزایش داده است. با توجه به اینکه استان فـارس جـزء مناطق خشک و نیمه خشک محسوب مـیشـود و بـا توجـه بـه شرایط اقلیمی رشد گندم در مناطق مختلـف احتیـاج بــه انجـام آبیاری در مواقع لزوم بسیار ضروری است. روشهای آبیـاری مدرن به دلیل نیاز کمتر به آب آبیاری و کارگر آبیاری این امکان را فراهم میسازد تا کشاورز نسبت به روش آبیاری سنتی زمـان آبیاری را به هنگام ساخته و در نتیجه از نوسـانات تولیـد گنــدم ىكاھد.

همچنین، در هر دو گروه ارقام گندم تاریخ کاشت نامناسـب منجر به افزایش ریسک تولید گندم گردیده است. هــمچنـین در بعضی از منـاطق عــدم دسترســی بموقـع بــه تراکتــور، عمليــات ماشینی با تأخیر انجام شده و مانع انجام به موقع عملیات کشت گندم گردیده است و همه این مـوارد قطعـا بـر عملکـرد تولیـد

499

گندم در واحد سطح و نوسانات آن تأثیر گذار است.

مقایسه ریسک نسبی دو گروه کشت ارقام گندم توصیهای و غیر توصیهای تحقیقات نشان مـیٖدهــد کــه در صــورت فــراهم نبودن شرایط مطلوب تولیـد در سـناریوهای یکـسان در هــر دو گروه کشت ارقام گندم از جمله حالتهـایی کـه روش ابیـاری بصورت غرقابی و تاریخ کاشت نامناسب میباشد کـشت ارقـام گنـدم توصـيه اي در مقايـسه بـا كـشت ارقـام غيـر توصـيه اي تحقيقات على رغم داشتن عملكرد توليـد بـالاتر داراي ريـسك بالاتر (واریانس و ضریب تغییر بیشتر) است و این نتیجه با ایـن تصوير از مطالعات مختلف از جملـه ديلـون و اندرسـون (۴)، جاســـت ويـــاب (٨)، مهـــرا (٩)، فيـــدر و همكـــاران(۵)، ساسمال(١٤)، ســاها (١٣)، پانــل و همکــاران (١٠)، هــارداکر و همکاران (۶) که فناوری بذر دارای ریسک بیـشتری در مقایـسه با کشت سنتی است سازگار میباشد. اما در صورت فراهم شدن شرایط مطلوب تولید از جمله رعایت تـاریخ کاشـت مناسـب و روش ابیاری خطی یا بارانی، کشت ارقام گندم توصیهای عــلاوه بر داشتن متوسط عملکرد بالاتر دارای ریسک تولید پایین تـری نسبت به کشت ارقام سنتی میباشند.

با توجه به موارد مذکور به نظر می رسـد در مطالعـات پـاد شده فناوری بذور ارقام پر محصول مستقل از عوامل فنی مرتبط با تکنو لوژی بذر، شرایط و روشهای زراعی حاکم در مزرعه و صرف نظر از چگونگی و نحوه کاربرد نهـادههـای دیگـر تولیـد مورد بررسی قرار گرفته اند. بعبارت دیگر در مطالعـات مــذکور بستر و شرایط لازم برای کشت و کاربرد فناوری بذور ارقام پـر محصول (از جمله تاریخ کاشت مناسب و …) در بررسی روابـط تولید و ریسک آن مورد توجه قرار نمیگیرد. همچنین با توجـه به تأثیر متفاوت و آستانه تأثیر گذاری نهادههای مختلف تولید از جمله هر یک از انـواع کودهـا و سـموم شـیمیایی بـر عملکـرد تولید، به نظر مـی(سـد در مطالعـات مـذکور عمـلا تفـاوت و تمایزی بین هر یک از انواع کودها و سموم شیمیایی قایل نـشده و هر كدام از آنها را با معرفی یک متغیر صرف نظـر از زمـان و نحوه به کار گیری آنها در تجزیه و تحلیل تولید منظور نمـوده و

قطعا این موضوع خالی از اشکال نبوده و به دلیل خطای تصریح بر كيفيت نتايج حاصله تأثير منفى خواهد گذاشت. با توجــه بــه اهمیت موارد مذکور و نقـش آنهـا در توضـیح تغییــرات میــزان تولید در این مطالعه سعی گردیده کـه در تخمـین رابطـه تولیـد موارد یاد شده به شکل مناسبی در رابطه تولید لحاظ گردند.

بنابراین می توان نتیجه گیری نمود که صرف معرفی فنـاوری بذور ارقام پر محصول صرف نظر از نحوه و چگـونگی کـاربرد أنها و فراهم نمودن شـرايط لازم در مزرعـه بــه منظـور كــاربرد صحیح أنها یا بعبارتی مستقل از عوامل فنی مـرتبط بـا فنـاوری بذر واضح است که به دلیل حساسیت بیشتر این ارقام به شرایط نا مطلوب تولید منجر به ریسک بیــشتر تولیــد گردنــد. بنــابراین وظیفه متخصـصین اقتـصاد کـشاورزی اسـت کـه بـا توجـه بـه قابليتهاى علم اقتصاد كـشاورزى اثـرات متقابــل فنــاورىهــاى ارقام پر محصول و شرایط تولید را در مراحل مختلف رشـد و نمو گیاه در یک مدل مناسب مورد تجزیه وتحلیل قرار دهند.

با توجه به نتایج به دست آمده از نحـوه تـأثیر فنـاوریهــای بذر در شرایط مختلف تولید میتوان به منظور افـزایش متوسـط عملكـرد توليـد گنـدم، كـاهش ريــسك توليـد و نــشر ســريع تکنولوژیهای بذر پیشنهادات زیر را ارائه نمود:

- ۱– از آنجا که عدم اطلاعات کـشاورزان از نحـوه و چگــونگـی
- کاربرد فناوریهای جدید بذر مشکل عمده نظـام دهقـانی و خرده پا (شایع ترین نظام بهره برداری کشاورزی در ایـران) میباشد بنابراین نظام تحقیقی- ترویجی مییبایست رون فعالیتهای خویش را به گونـهای جهـت دهـد کـه اجـرای طرحهای تحقیقاتی و ترویج دستاوردهای پژوهشی و انتقال فناوری مناسب با در نظر گرفتن مقتضیات جغرافیایی بـرای این گروه از بهره برداران کـه اکثریـت کـشاورزان کـشور را شامل میشوند پذیرفتنی و قابل اجرا باشد.
- ۲– از طریق گسترش و ترویج روشهای اعمال شده در مـزارع پیشرفته و گسترش دانش مدیریتی در میان زارعین ازجملـه گسترش کلاس۵های آموزشـی و خــدمات ترویجـی و بیمــه محصول گندم زمینه ایجاد شرایط مطلـوب تولیـد در تولیـد

به بخشهای زیر بنایی از جمله سازههـای انتقـال و توزیــع

ارقام گندم توصیه ای تحقیقات و در نتیجه کاهش نوسـانات تولید گندم توجه بیشتر دولت و وزارت جهاد کـشاورزی را و ریسک تولید را فراهم نمود. و ریسک تولید را فراهم نمود.<br>۳– با توجه به تأثیر روش اَبیــاری مناســب در کــاهش ریــسک<br>۳– با توجه به تأثیر روش اَبیــاری مناســب در کــاهش ریــسک

#### منابع مورد استفاده

- ۱. ترکمانی، ج. و م. قربانی. ۱۳۷۶ . تأثیر مصرف نهادهها بر ریسک تولید: کاربرد تابع تولید تصادفی تعمـیم یافتـه. علــوم کــشاورزی ایران ۲۸ (۲): ۳۷-۴۲.
- ۲. ترکمـانی، ج. و م. زیبـایی. ۱۳۸۲. تخمـین سـاختاری تمـایلات ریـسکی گنـدم کـاران منطقـه رامجـرد. علـوم کـشاورزی ایـران  $115 - 1.0$  (1)  $55$

۳. سلامی، ح. و م. خالدی. ۱۳۸۰ . تأثیر فناوری مبارزه بیولوژیکی با آفات کرم ساقه خوار برنج بر استفاده از آفت کـش۵مـا. مطالعـه موردی: استان مازندران. اقتصاد کشاورزی و توسعه ۹ (۳۳): ۲۶۸–۲۶۸.

- 4. Dillon, J.L. and J.R. Anderson. 1971. Allocative efficiency, traditional agriculture and risk. Amer. J. Agric. Econ.  $53:26-32.$
- 5. Feder, G., R.E. Just and D. Zilberman. 1985. Adoption of agricultural innovations in developing countries: A survey. Econ. Dev. and Cul. Ch., 33: 255-297.
- 6. Hardaker, J.B., R.B.M. Huirne, J.R. Anderson and L. Lien. 2004. Coping With Risk in Agriculture. CAB Internatiomal, New York, USA.
- 7. Isik, M. and M. Khanna. 2003. Stochastic technology, Risk preferences and adoption of site-specific technologies. Amer. J. Agric. Econ. 85: 305-317.
- 8. Just, R.E. and R.D. Pope. 1979. Production function estimation and related risk considerations. . Amer. J. Agric. Econ. 61: 277-284.
- 9. Mehra, S. 1981. Instability in Indian agriculture in the context of the new technology. Res. Pap. 25, International Food Policy Research Institute, Washington, D.C., U.S.A.
- 10. Panell, D.J., B. Malcolm and R.S. Kingwell. 2000. Are we risking to much? Perspectives on risk in farm modelling. Agric. Econ. 23: 69-78.
- 11. Roosen, J. and D. A. Hennessy. 2003. Tests for the role of risk aversion of input use. Amer. J. Agric. Econ. 85: 30-43.
- 12. Saha, A., A.H. Love and R. Schwart, 1994. Adoption of emerging technologies under output uncertainty. Amer. J. Agric. Econ. 76: 836-846.
- 13. Saha, A. 2001. Risk in HYV and Traditional rice cultivation: An enquiry in west Bengal agriculture. Ind. J. Agric. Econ. 56: 57-70.
- 14. Sasmal, J. 1993. Consideration of risk in the production of high-yielding variety paddy: A generalized stochastic formulation for production function estimation. Ind. J. Agric. Econ. 48: 694-701.
- 15. Schultz, T.W. 1969. Transforming Traditional Agriculture. Yale University Press, London.
- 16. Torkamani, J. 2005. Using a whole-farm modelling approach to assess prospective technologies under uncertainty. Agric. Sys. 85: 138-154.

Downloaded from jcpp.iut.ac.ir on 2023-01-28